## **OPIS PRZEDMIOTU ZAMÓWIENIA – CZĘŚĆ 5 MAMMOGRAF i TOMOGRAF KOMPUTEROWY**

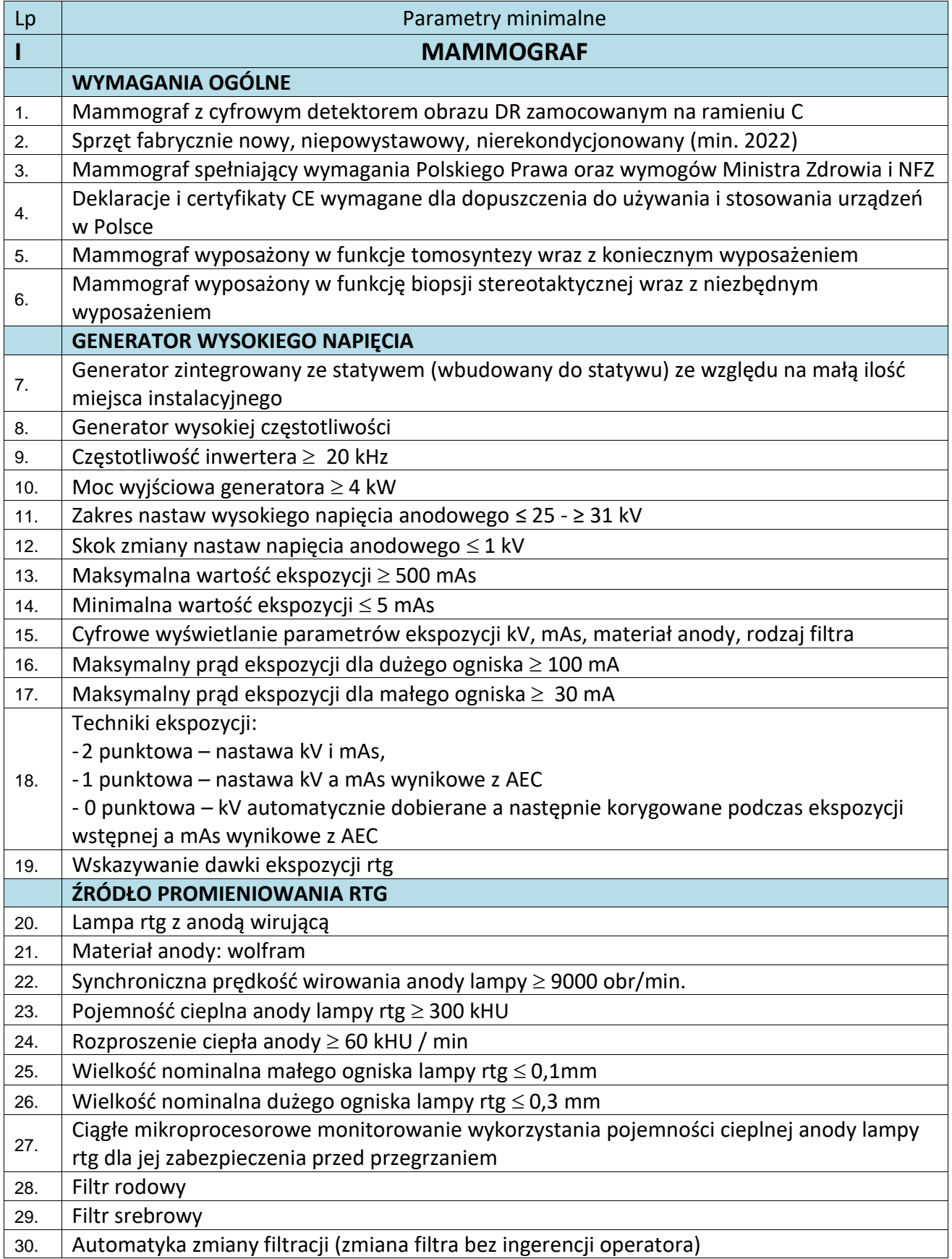

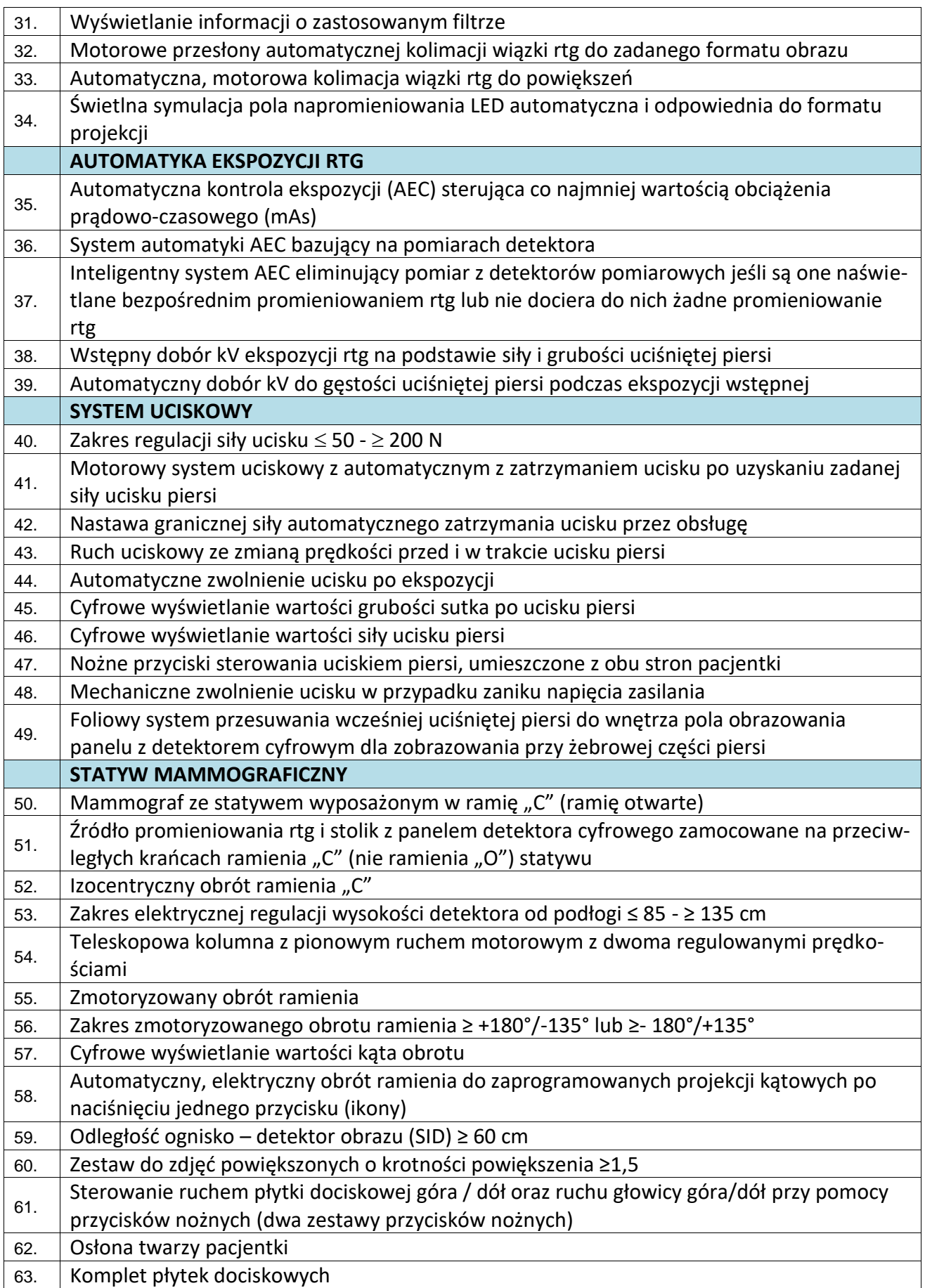

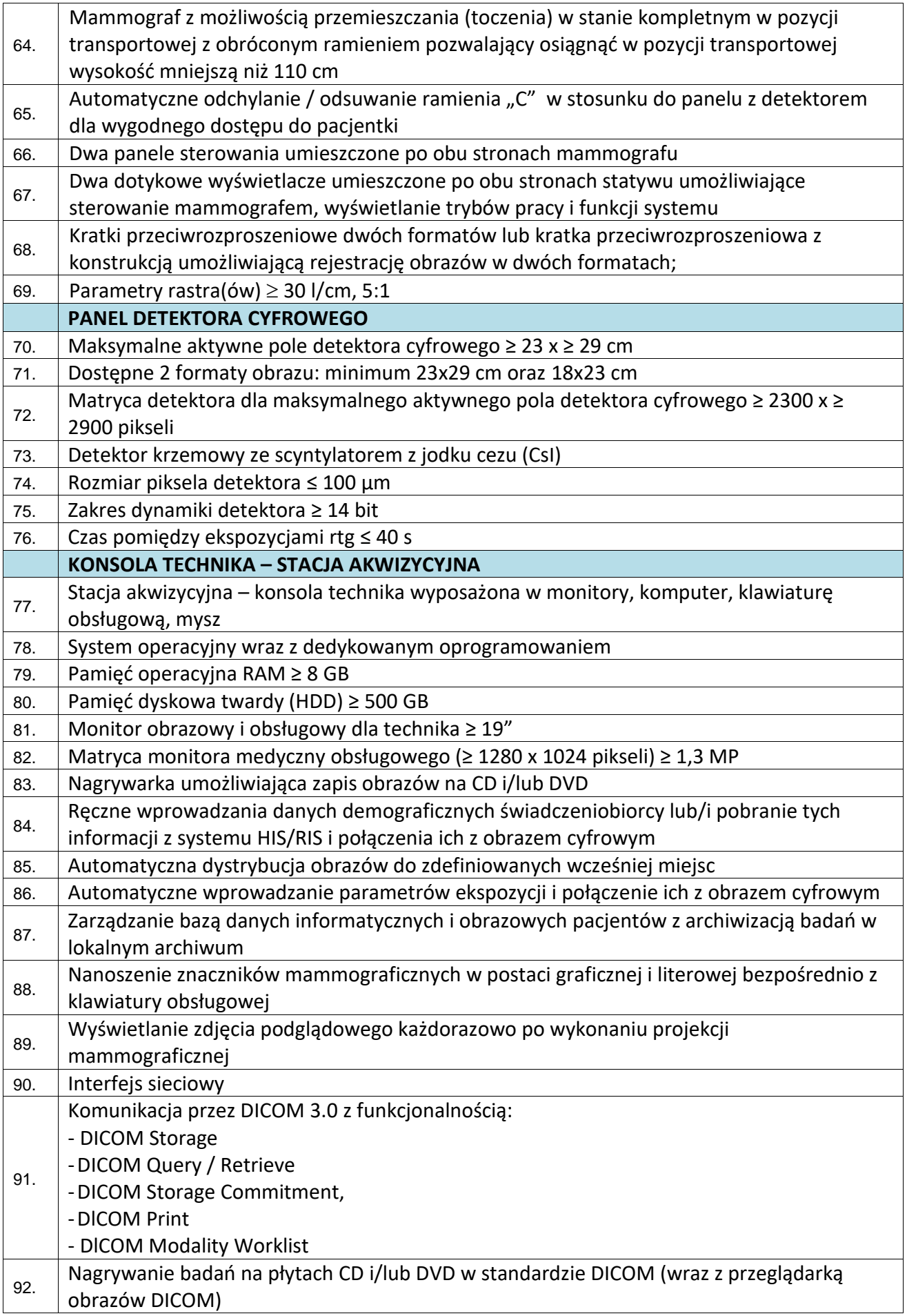

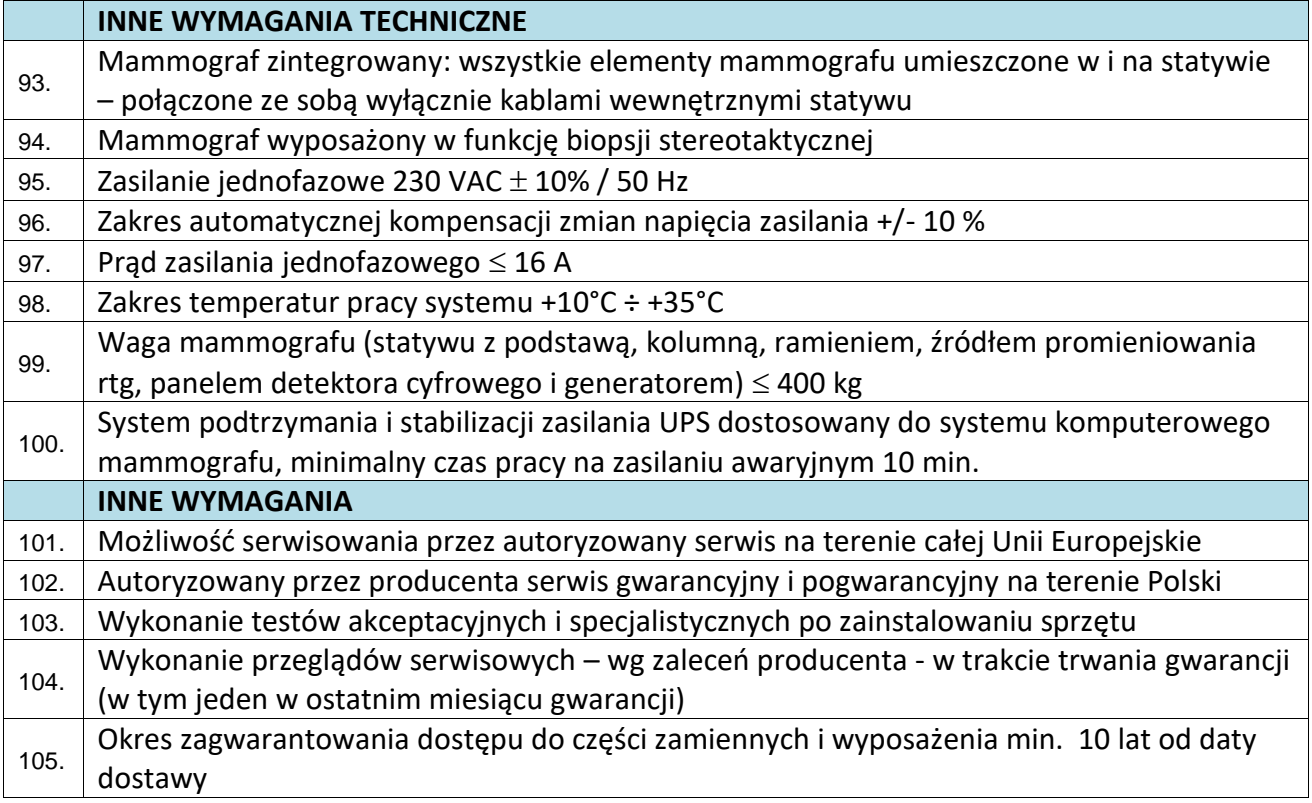

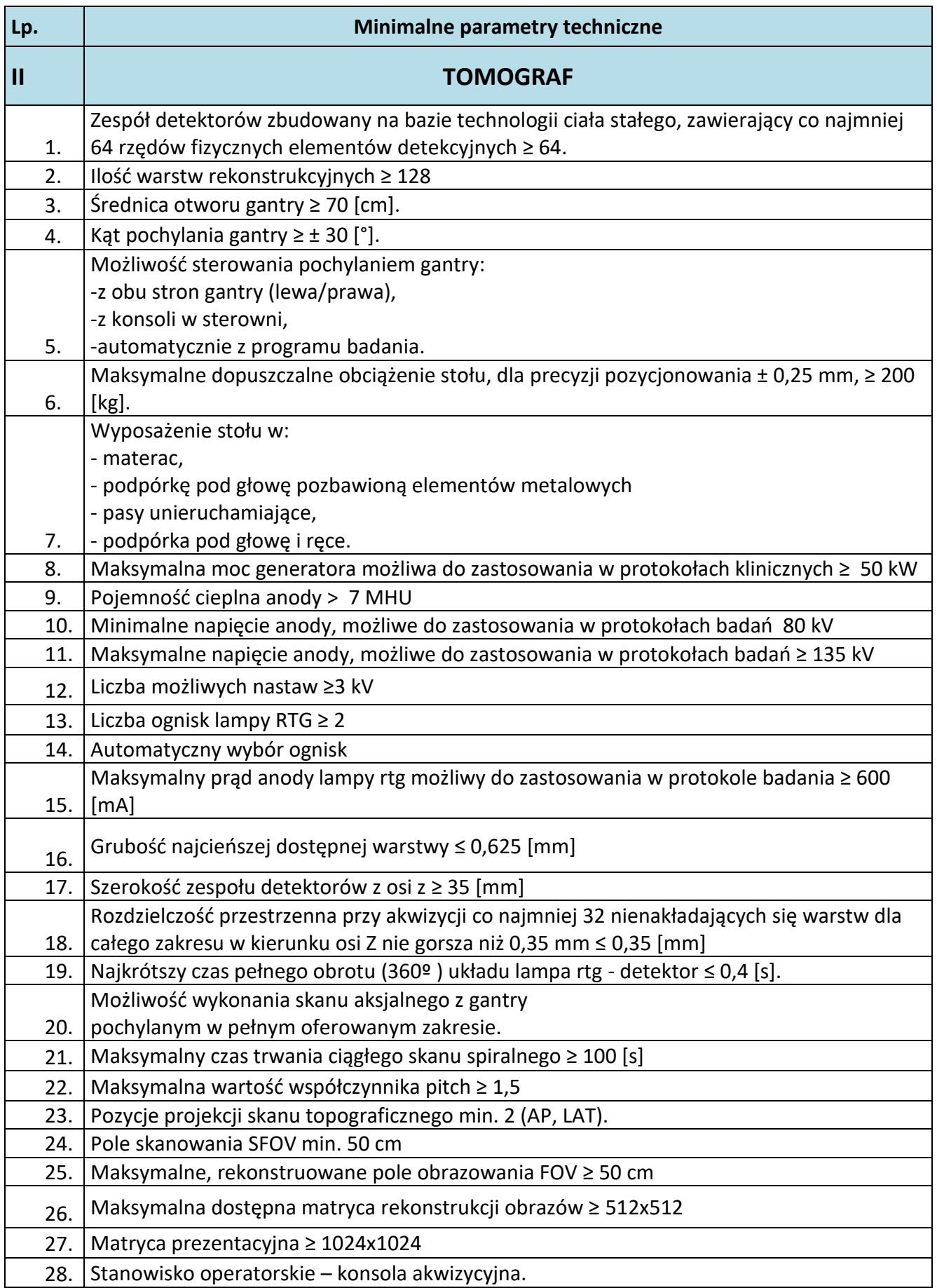

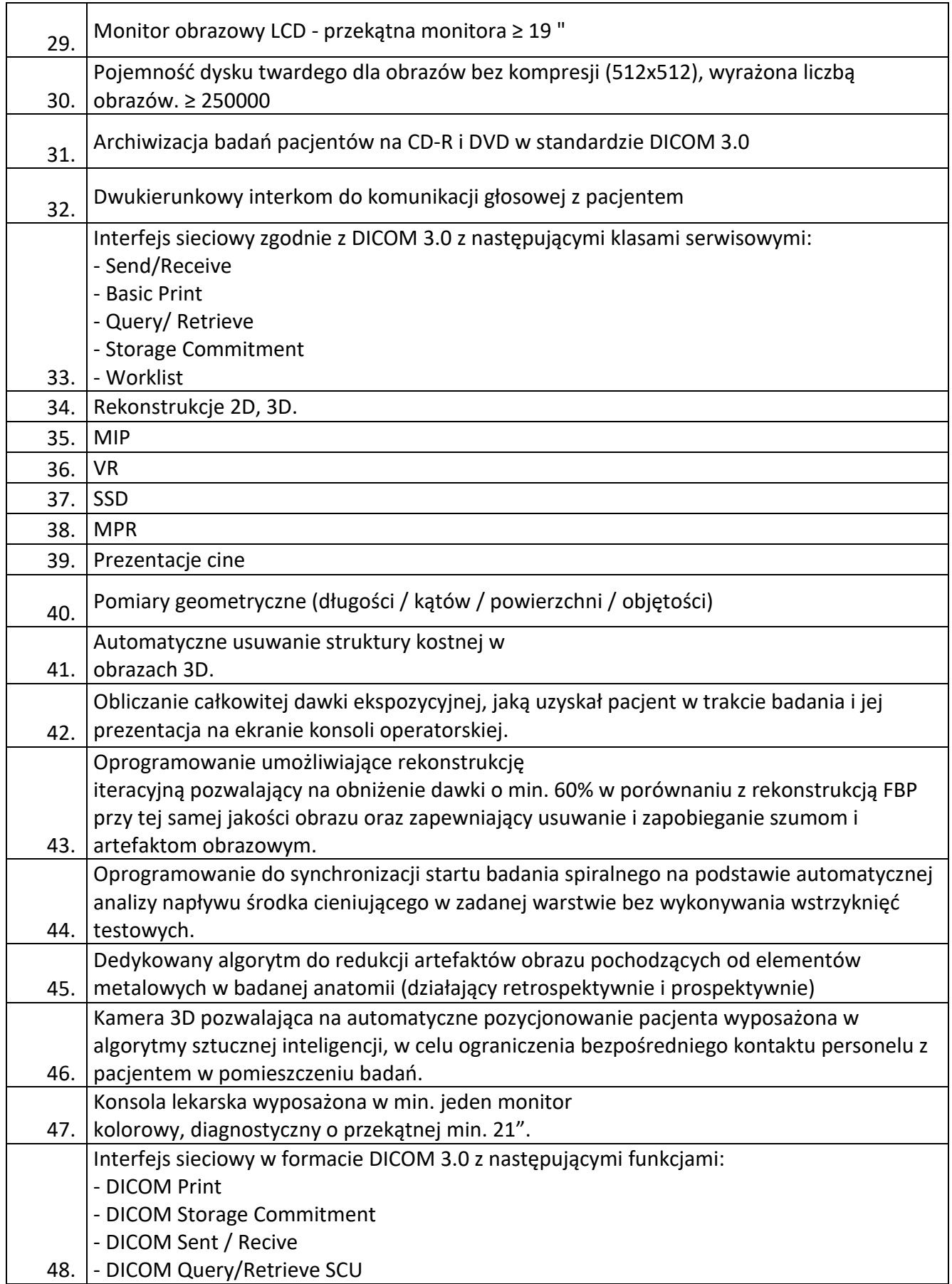

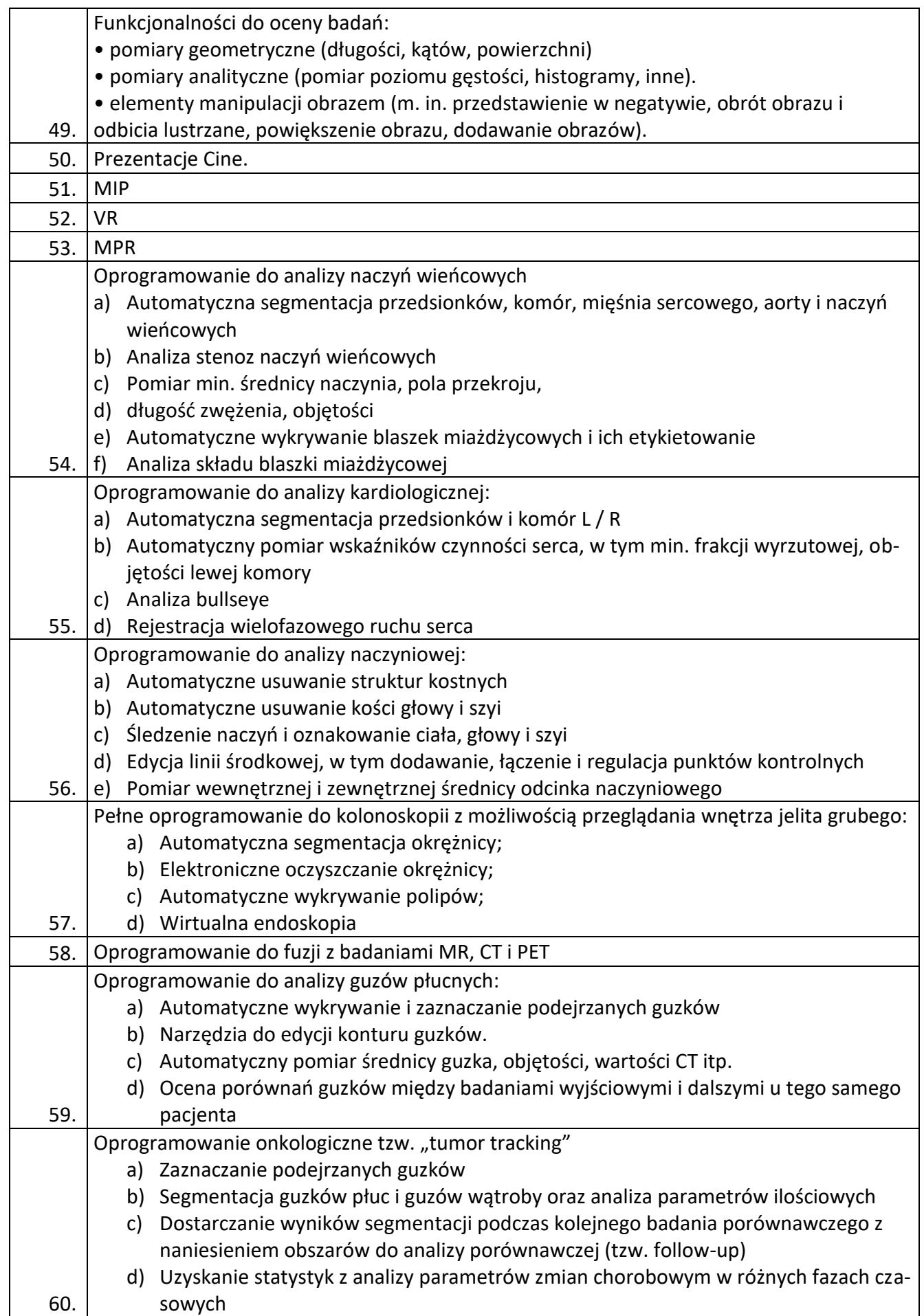

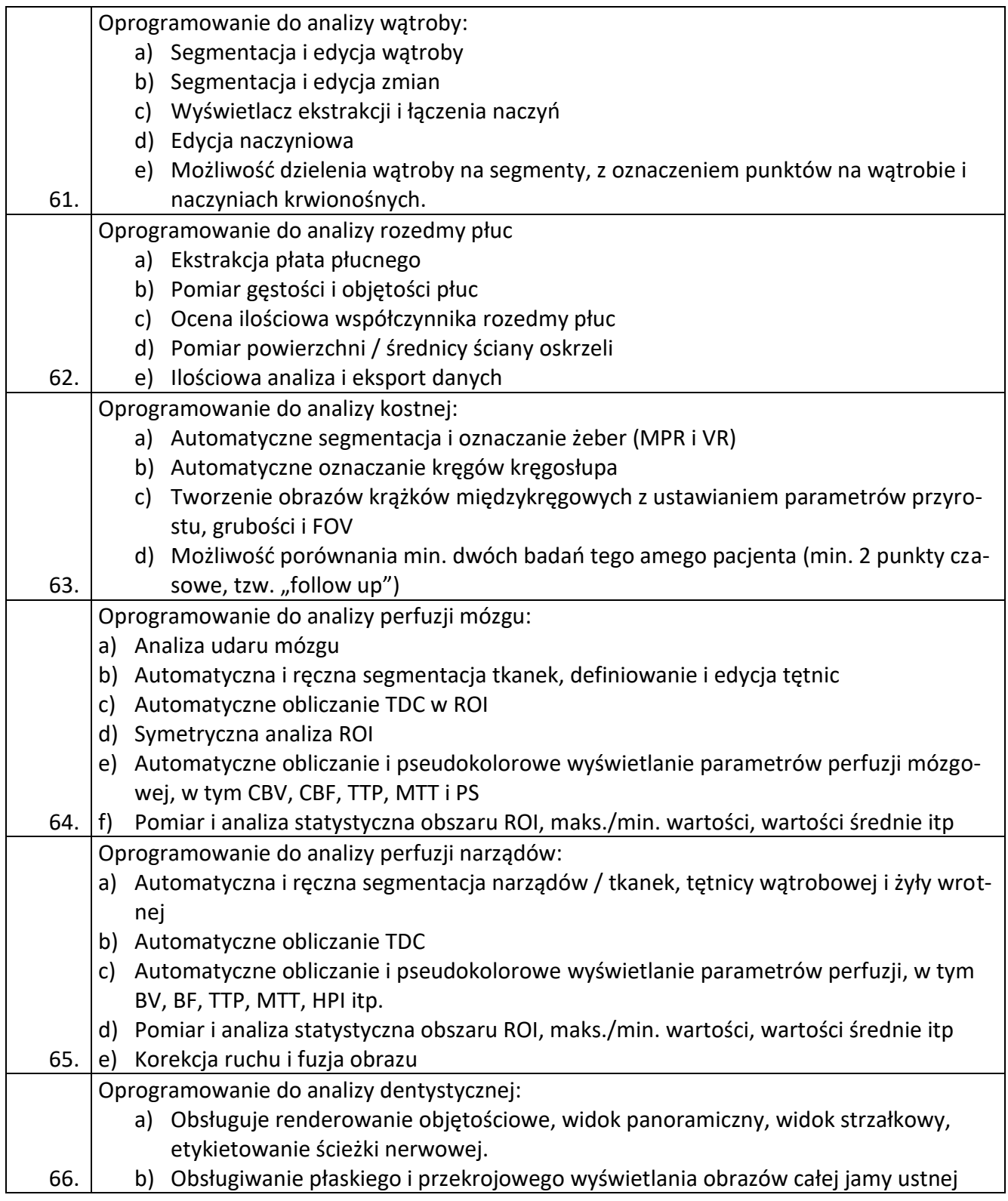

Wraz z dostawą części 5 dla każdego urządzenia wykonawca dostarczy:

- Instrukcję obsługi w języku polskim zawierającą informacje o wykazie czynności serwisowych, które mogą być wykonane przez użytkownika samodzielnie
- Wykaz punktów serwisowych
- Wykaz dostawców części zamiennych lub materiałów zużywalnych i eksploatacyjnych